# **C Einführung beook**

#### **beook**

Um auf den Computern, Tablets oder Smartphones das Lehrmittel digital zu nutzen, wird die Software «beook» der Firma ionesoft eingesetzt. Der Hersteller ionesoft ist eine Schweizer Firma mit Sitz in Bern. Beook wird lokal auf dem Gerät installiert und ist für folgende Plattformen verfügbar: iPad/iPhone, Android, Windows, macOS. Die Lehrmittel werden mithilfe einer erworbenen Lizenz innerhalb des Programms heruntergeladen und auf dem Gerät gespeichert. Dadurch ist das Lehrmittel auch offline nutzbar. Der Inhalt ist dabei 1:1 der Gleiche wie im Ordner. Wer eine Lizenz hat, kann das jeweilige Lehrmittel auf zwei Geräten verwenden.

- Preis
	- Ordner & beook: 135% des Lehrmittelpreises
	- nur beook ohne Ordner: 100% des Lehrmittelpreises
- Support

Die Unterstützung für die Software wird vom Hersteller direkt in der App angeboten.

Aktuelle Version: 5.5.0 (Stand: 08.05.2019)

Für Lehrpersonen werden Ausbildungsworkshops zum Einsatz von beook durchgeführt (separate Ausschreibung). Zudem werden für die Bedienung von beook im Juni 2019 an der HAFL Anleitungsvideos erstellt. Diese werden für die Schulung der Lehrpersonen genutzt, können aber auch den Lernenden zur Verfügung gestellt werden.

- Einblick in beook: (Version 5.2.3)
	- In ebooks navigieren und zurechtkommen Teil1: https://youtu.be/Q\_jzhY8fWQI (3'39)
	- In ebooks navigieren und zurechtkommen Teil2: https://youtu.be/l4FrIrv8jIg (8'59)

#### **Pädagogischer und didaktischer ICT-Support**

Es ist vorteilhaft, wenn die Schule einen pädagogischen und didaktischen ICT-Support bietet. Diese Funktion kann von einer Lehrperson übernommen werden, die viel Erfahrung mit ICT im Unterricht hat und den anderen Lehrpersonen bei Fragen zum Einsatz von digitalen Tools und Computer Tipps geben kann.

Wir empfehlen, dass zudem eine Lehrperson, die selber mit beook arbeitet, die Funktion als Ansprechperson für beook übernimmt. Sie hilft an der Schule bei Problemen oder gibt Tipps für den Unterricht und vernetzt sich mit beook-Anwendern anderer Berufsfachschulen.

#### **Kommunikation und Vorbereitung Lernende**

Die Berufsbildner und Lernenden sollten so früh wie möglich über den Entscheid, beook und den Computer im Unterricht einzusetzen, informiert werden. Den Lernenden sollten alle wichtigen Informationen und Unterlagen frühzeitig erhalten (Geräteempfehlungen, Softwareanforderungen). Zudem empfehlen wir, mit den Lernenden zu Beginn des Schuljahres die allgemeinen PC-Grundkenntnisse zu repetieren/vermitteln. Eine gute Absprache zwischen ABU und beook-Start ist hilfreich.

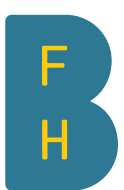

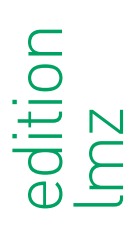

 Die Lizenzen werden direkt beim Verlag im Shop unter www.editionlmz.ch bezogen.

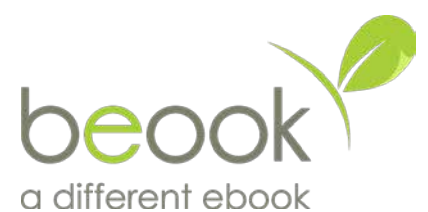

Weitere Infos unter: www.beook.ch

#### Hinweis:

Per Schuljahr 2020/21 wird das ABU eLehrmittel des hep-Verlages in beook integriert.

## **Checkliste C1 Planung Einführung beook**

- $\Box$  Es ist geklärt, welche Lehrpersonen ab dem nächsten Schuljahr beook einsetzen werden.
- $\Box$  Es ist geklärt, ob beook klassenweise, Lehrperson- oder fachabhängig genutzt wird.
- □ Es ist entschieden, welches Lizenzmodell genutzt wird (beook & Ordner, nur beook).
- $\Box$  Lehrpersonen sind am beook-Einführungs-Workshop der HAFL angemeldet.
- $\Box$  Berufsbildner und Lernende sind informiert.
- + Lernende haben die Geräteanforderungen und die Softwareanforderungen erhalten und wissen, wie und wann diese zu installieren sind.
- $\Box$  Eine Vereinbarung bezüglich der Nutzung des WLAN zwischen Lernenden und Schule definiert den Umgang mit digitalen Geräten an der Schule.
- + Es ist geklärt, wie und wann die Lernenden in die Benutzung der Schulinfrastruktur eingeführt werden.
- $\Box$  Es ist im Kollegium geklärt, wie und wann mit den Lernenden PC-Grundkenntnissen repetiert und/oder vermittelt werden
- + Die Supportprozesse für Lehrpersonen und Lernende sind definiert und allen Beteiligten kommuniziert.
- $\Box$  Eine Lehrperson ist für den pädagogisch und didaktischen Supportzuständig.
- $\Box$  Eine Lehrperson ist für beook die Ansprechperson.

### **Checkliste C2 Einführung Lernende**

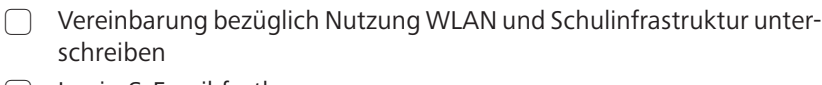

- $\bigcap$  Login & Email festlegen
- $\cap$  Mit Wireless verbinden
- $\Box$  Schulplattformen und Schulressourcen nutzen
- $\Box$  Daten sichern: Wie und wo ein Backup erstellen?
- □ Dateiablage/Ordnerstruktur persönlich und im Schulnetz (evtl. zusammen mit einem Cloudspeicher) festlegen
- □ Weitere/Andere: \_
- $\Box$